### Maryland Governor's Grants Training Conference 2017

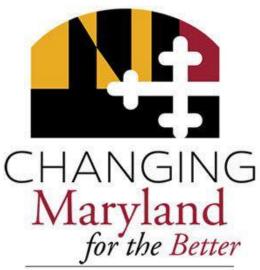

Governor's Grants Office

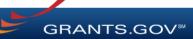

# Grants.gov Workspace Overview

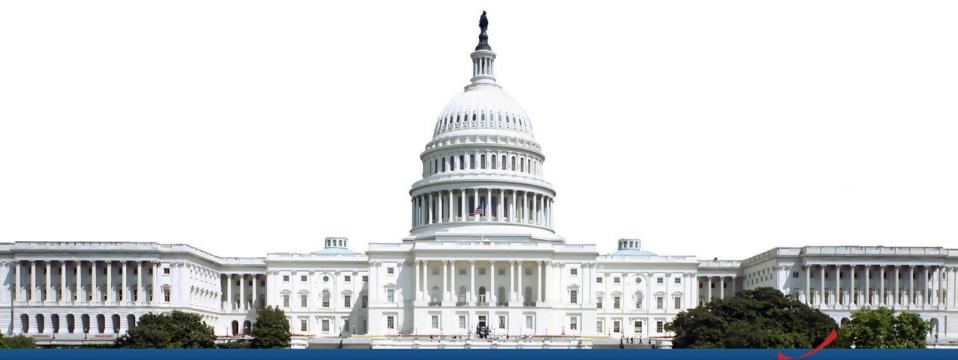

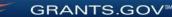

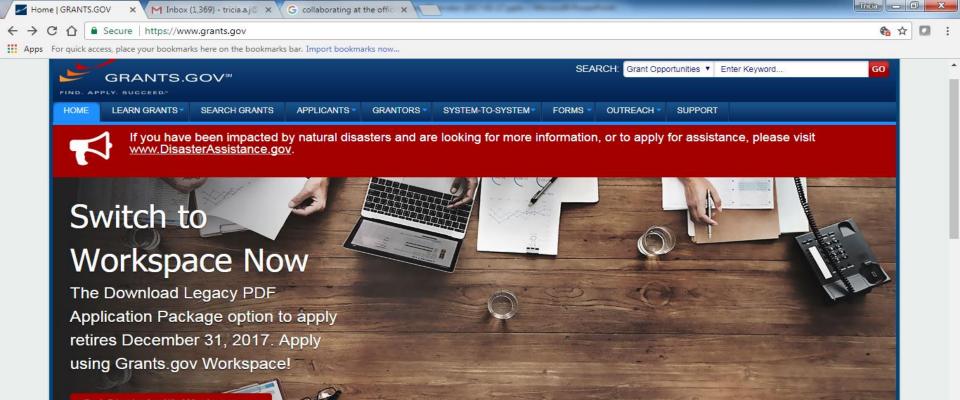

100 100 100

Get Started with Workspace »

0

P

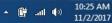

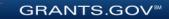

### The space where you work on your grant application

| OME      | LEARN GRANTS -      | SEARCH GF   | RANTS     | APPLICANTS -     | GRANTORS -         | SYSTEM-TO-SYST      | EM FORMS           | OUTREACH 🗸         | SUPPORT          |                            |   |
|----------|---------------------|-------------|-----------|------------------|--------------------|---------------------|--------------------|--------------------|------------------|----------------------------|---|
| RANTS.C  | GOV 〉 Applicants 〉  | Manage My W | /orkspace |                  |                    |                     |                    |                    |                  |                            |   |
| 1AN/     | AGE MY WO           | RKSPAC      | E         |                  |                    |                     |                    |                    |                  |                            | ? |
|          | 02142017-TL-1 -     | PKG00034285 |           | Application F    | iling Name: Exam   | ple Workspace Appli | cation [Edit Name] |                    |                  |                            |   |
| 5        | 02142017-TL-1       |             |           | Wo               | orkspace ID: WS00  | 008162              | Work               | space Status: New  |                  | Opening Date: Feb 14, 2017 |   |
| TEST     | 1                   |             |           | A                | AOR Status: Active | 9                   | Last Su            | bmitted Date:      |                  | Closing Date: Jan 09, 2018 |   |
| 1201     |                     |             |           | Worksp           | ace Owner: Thom    | as Jefferson        | SAM Ex             | piration Date: Aug | 20, 2020         |                            |   |
|          |                     |             |           |                  |                    |                     |                    |                    |                  |                            |   |
| ORMS     | PARTICIPANTS        | ACTIVITY    | DETAILS   | GRANTOR IM       | AGE PREVIEV        | GRANTOR VALID       | ATION              |                    |                  |                            |   |
|          |                     |             |           |                  |                    |                     |                    |                    |                  |                            | _ |
| Works    | space Participants: |             |           |                  |                    |                     |                    | Expo               | rt Detailed Data | Add Participants »         | 2 |
| 1-3 of ( | 3 Records           |             |           |                  |                    |                     |                    |                    |                  | 14 <4 1 >> >1              |   |
| P        | articipant Name 🗘   | Phone N     | umber 🗘   | E                | mail 🗘             | Owner \$            | AOR Role 🗘         | Manage W           | /orkspace Role 💠 | Actions                    |   |
| Abigail  | Adams               | 000-00      | 0000-00   | abigail@history. | gov                | No                  | Yes                |                    | Yes              | Remove   Make Owner        |   |
| Ben Fr   | anklin              | 000-00      | 00-000    | ben@history.go   | v                  | No                  | No                 |                    | No               | Remove   Make Owner        |   |
|          | s Jefferson         | 5555        | 55555     | president@exar   | mple.com           | Yes                 | Yes                |                    | Yes              | Remove Make Owner          |   |
| Thoma    |                     |             |           |                  |                    |                     |                    |                    |                  |                            |   |
|          | Records             |             |           |                  |                    |                     |                    |                    |                  | Let Let 1 by by            |   |
|          | 3 Records           |             |           |                  |                    |                     |                    |                    |                  |                            |   |

Workspace is a **shared**, **online environment** where members of the same organization may simultaneously access and edit different forms within an application.

GRANTS.G

| IE LEARN GRANTS                                     | <ul> <li>SEARCH GRANTS</li> </ul> | APPLICANTS - GRANT          | DRS - SYSTEM-TO-SYS      | STEM FORMS               | OUTREACH V SUPPORT        |                            |
|-----------------------------------------------------|-----------------------------------|-----------------------------|--------------------------|--------------------------|---------------------------|----------------------------|
| NTS.GOV > Applicants                                | ) Manage My Workspace             |                             |                          |                          |                           |                            |
| ANAGE MY W                                          | ORKSPACE                          |                             |                          |                          |                           |                            |
| 021/2017 TL                                         | 1 - PKG00034285                   | Annella etter Elling Marrie |                          | the street of the Manual |                           |                            |
| 02142017-TL-                                        |                                   |                             | e: Example Workspace App |                          |                           |                            |
| -                                                   |                                   |                             | D: WS00008162            |                          | bace Status: New          | Opening Date: Feb 14, 2017 |
| EST 1                                               |                                   | AOR Statu                   | s: Active                | Last Sub                 | mitted Date:              | Closing Date: Jan 09, 2018 |
|                                                     |                                   | Workspace Owne              | r: Thomas Jefferson      | SAM Exp                  | ration Date: Aug 20, 2020 |                            |
|                                                     |                                   |                             |                          |                          |                           |                            |
| RMS PARTICIPANTS                                    | ACTIVITY DETAIL                   | S GRANTOR IMAGE             | PREVIEW GRANTOR VALI     | DATION                   |                           |                            |
|                                                     |                                   |                             |                          |                          |                           |                            |
| Vorkspace Participant                               |                                   |                             |                          |                          | Export Detailed Data      | Add Participants »         |
|                                                     | È .                               |                             |                          |                          | Export Detailed Data      | Add Participants »         |
| -3 of 3 Records                                     |                                   |                             |                          |                          |                           |                            |
|                                                     | Phone Number 🗘                    | Email 🗘                     | Owner \$                 | AOR Role \$              | Manage Workspace Role 🗘   | Actions                    |
| Participant Name 🗘                                  |                                   | abigail@history.gov         | No                       | Yes                      | Yes                       | Remove   Make Owner        |
|                                                     | 000-000-0000                      | abigan@inotory.gov          |                          |                          |                           |                            |
| Participant Name ≎<br>.bigail Adams<br>len Franklin | 000-000-0000                      | ben@history.gov             | No                       | No                       | No                        | Remove   Make Owner        |
| bigail Adams                                        |                                   |                             | No                       | No<br>Yes                | No<br>Yes                 | Remove   Make Owner        |
| bigail Adams<br>Ien Franklin                        | 000-000-0000                      | ben@history.gov             |                          |                          |                           |                            |

Each workspace has 4 tabs: Forms, Participants, Activity and Details

Some have 2 more tabs based on grantor agency services (*currently NIH-only*): **Grantor Image** and **Preview Grantor Validation** 

The top section of each workspace contains key information about the application status.

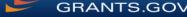

| /IE LEA                                          | RN GRANTS 🔻                               | SEARCH GR                        | ANTS A                                   | PPLICANTS -              | GRANTORS       | <ul> <li>SYSTEM-TO-SY</li> </ul> | STEM- FO                                        | RMS - OUTR                | EACH - SL       | JPPORT   |                             |              |   |
|--------------------------------------------------|-------------------------------------------|----------------------------------|------------------------------------------|--------------------------|----------------|----------------------------------|-------------------------------------------------|---------------------------|-----------------|----------|-----------------------------|--------------|---|
| NTS.GOV                                          | Applicants )                              | Manage My We                     | orkspace                                 | -                        |                |                                  |                                                 |                           |                 |          |                             |              |   |
| ANAGE                                            | MY WO                                     | RKSPAC                           | E                                        |                          |                |                                  |                                                 |                           |                 |          |                             |              |   |
|                                                  | 02142017-TL-1 - I                         | PKG00034285                      |                                          | Application I            | Filing Name: E | xample Workspace Ap              | plication [Edit N                               | ame]                      |                 |          |                             |              |   |
|                                                  | 02142017-TL-1                             |                                  |                                          | We                       | orkspace ID: V | VS00008162                       |                                                 | Workspace Stat            | us: New         |          | Opening Date:               | Feb 14, 2017 |   |
| EST 1                                            |                                           |                                  |                                          | /                        | AOR Status: A  | ctive                            | L                                               | ast Submitted D           | ate:            |          | Closing Date:               | Jan 09, 2018 |   |
|                                                  |                                           |                                  |                                          | Works                    | pace Owner: T  | homas Jefferson                  | S                                               | AM Expiration D           | nte: Aug 20, 20 | )20      |                             |              |   |
|                                                  |                                           |                                  |                                          |                          |                |                                  | DATION                                          |                           |                 |          |                             |              |   |
| RMS P                                            | ARTICIPANTS                               | ACTIVITY                         | DETAILS                                  | GRANTOR IN               | AGE PRE        | VIEW GRANTOR VAL                 | IDATION                                         |                           |                 |          |                             |              |   |
| ORMS PA                                          | ARTICIPANTS                               | ACTIVITY                         | DETAILS                                  | GRANTOR IN               | AGE PRE        | VIEW GRANTOR VAL                 | IDATION                                         |                           |                 |          |                             |              |   |
| Workspace                                        |                                           | ACTIVITY                         | DETAILS                                  | GRANTOR IN               | IAGE PRE       | VIEW GRANTOR VALI                | IDATION                                         |                           |                 |          |                             |              |   |
|                                                  |                                           | ACTIVITY                         | DETAILS                                  | GRANTOR IN               | AGE PRE        |                                  |                                                 | ation Forms               | Check Appli     |          | Cian and Submit             | Delete       |   |
|                                                  |                                           | ACTIVITY                         | DETAILS                                  | GRANTOR IN               | IAGE PRE       |                                  | Preview Applic                                  | ation Forms               | Check Appli     | ication  | Sign and Submit             | Delete       |   |
| Workspace                                        | Actions:                                  |                                  |                                          |                          |                | I                                | Preview Applic                                  |                           |                 | ication  |                             |              | ? |
| -Workspace<br>pplication                         | Actions:                                  |                                  |                                          |                          |                |                                  | Preview Applic                                  | ctions and For            | ms:             |          | Sign and Submit             |              | ? |
| Workspace                                        | e Actions:                                | ns - Users are                   |                                          | l to follow <u>antiv</u> |                | I                                | Preview Applic                                  |                           |                 |          |                             |              | 2 |
| Workspace<br>pplication                          | e Actions:                                | ns - Users are<br>Form           | encouraged                               | l to follow <u>antiv</u> |                | f<br>Inctices when Downl         | Preview Applic                                  | ctions and For            | ms:             | ,        | Download Instruc            | tions »      | ? |
| Workspace<br>pplication<br>Include<br>in Package | Actions:<br>Package Form<br>SF424 (R & R) | 15 - Users are<br>Form<br>[V2.0] | <mark>encouraged</mark><br>n Name (Click | l to follow <u>antiv</u> | virus best pra | Requirement                      | Preview Applic<br>Loading Instru<br>Form Status | Last Updated<br>Date/Time | ms:             | Lock   E | Download Instruc<br>Actions | use   Edit   | 2 |

The **Forms** tab contains individual forms that are part of the workspace application package.

#### **Key Actions:**

- Edit online forms (*if available*)
- Lock/Unlock forms
- Download/Upload PDF forms

GRANTS.GOV

• Reuse a forms

| HOME    | LEARN GRANTS -      | SEARCH GR    | ANTS     | APPLICANTS -     | GRANTORS -        | SYSTEM-TO-SYSTEI       | FORMS -         | OUTREACH -         | SUPPORT          |                            |   |
|---------|---------------------|--------------|----------|------------------|-------------------|------------------------|-----------------|--------------------|------------------|----------------------------|---|
| GRANTS. | GOV > Applicants >  | Manage My Wo | orkspace |                  |                   |                        |                 |                    |                  |                            |   |
| MAN     | AGE MY WO           | RKSPAC       | E        |                  |                   |                        |                 |                    |                  |                            | ? |
|         | 02142017-TL-1 - I   | PKG00034285  |          | Application F    | iling Name: Exa   | nple Workspace Applica | ion [Edit Name] |                    |                  |                            |   |
| 5       | 02142017-TL-1       |              |          |                  | orkspace ID: WS0  |                        |                 | space Status: New  |                  | Opening Date: Feb 14, 2017 |   |
| TEST    | 1                   |              |          | A                | AOR Status: Activ | /e                     | Last Su         | bmitted Date:      |                  | Closing Date: Jan 09, 2018 |   |
| 1201    |                     |              |          | Worksp           | ace Owner: Thor   | nas Jefferson          | SAM Ex          | piration Date: Aug | 20, 2020         |                            |   |
|         |                     |              |          |                  |                   |                        |                 |                    |                  |                            |   |
| FORMS   | PARTICIPANTS        | ACTIVITY     | DETAILS  | GRANTOR IM       | AGE PREVIE        | W GRANTOR VALIDAT      | ON              |                    |                  |                            |   |
| _       |                     |              |          |                  |                   |                        |                 |                    |                  |                            |   |
| Work    | space Participants: |              |          |                  |                   |                        |                 | Expo               | rt Detailed Data | Add Participants »         | ? |
| 4.0.4   | 3 Records           |              |          |                  |                   |                        |                 |                    |                  | 14 <4 <b>1</b> >> >1       |   |
|         |                     |              |          |                  |                   |                        |                 |                    |                  |                            |   |
| P       | articipant Name 🗘   | Phone Nu     | ımber ≎  | E                | mail 🗘            | Owner \$               | AOR Role 🗘      | Manage V           | /orkspace Role 🗘 | Actions                    |   |
| Abigail | Adams               | 000-00       | 0-0000   | abigail@history. | gov               | No                     | Yes             |                    | Yes              | Remove   Make Owner        |   |
| Ben Fr  | anklin              | 000-00       | 0-0000   | ben@history.go   | v                 | No                     | No              |                    | No               | Remove   Make Owner        |   |
| Thoma   | is Jefferson        | 55555        | 5555     | president@exa    | mple.com          | Yes                    | Yes             |                    | Yes              | Remove Make Owner          |   |
|         |                     |              |          |                  |                   |                        |                 |                    |                  |                            |   |
|         |                     |              |          |                  |                   |                        |                 |                    |                  |                            |   |
|         |                     |              |          |                  |                   |                        |                 |                    |                  |                            |   |

The **Participants** tab lists the members, or "Participants," of a workspace who work as a team to complete the required forms for a federal grant.

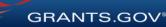

| IOME          | LEARN GRANTS                   | SEARCH      | GRANTS     | APPLICANTS -            | GRANTORS -                                                                    | SYSTEM-TO-SYSTEM-                             | FORMS -        | OUTREACH -                                            | SUPPORT             |                                                          |
|---------------|--------------------------------|-------------|------------|-------------------------|-------------------------------------------------------------------------------|-----------------------------------------------|----------------|-------------------------------------------------------|---------------------|----------------------------------------------------------|
| RANTS.C       | , , ,                          |             | Workspace  |                         |                                                                               |                                               |                |                                                       |                     |                                                          |
| 1AN/          | AGE MY WO                      | ORKSPA      | CE         |                         |                                                                               |                                               |                |                                                       |                     |                                                          |
| TEST          | 09092016-TL-W<br>09092016-TL-W |             | 33679      | We                      | Filing Name: New<br>orkspace ID: WS0<br>AOR Status: Activ<br>pace Owner: Thom | e                                             | Last Subr      | ace Status: In Pr<br>nitted Date:<br>ration Date: Nov | -                   | Opening Date: Sep 09, 2016<br>Closing Date: Sep 27, 2018 |
| FORMS         | PARTICIPANTS                   | ACTIVITY    | DETAILS    | GRANTOR IN              | IAGE PREVIE                                                                   | W GRANTOR VALIDATION                          |                |                                                       |                     |                                                          |
|               | space Activity:                |             |            |                         |                                                                               |                                               |                |                                                       |                     | Export Detailed Data ?                                   |
| _             | Timestamp 💌                    | Category \$ | Action \$  | Performed On \$         | Performed By \$                                                               |                                               |                | Details                                               | \$                  |                                                          |
| Nov 09<br>EST | ), 2016 01:46:03 PM            | Participant | Added      | Abe Lincoln             | Thomas<br>Jefferson                                                           | Roles: AOR, Manage Work                       | space          |                                                       |                     |                                                          |
| Nov 09<br>EST | ), 2016 01:46:03 PM            | Participant | Added      | Abigail Adams           | Thomas<br>Jefferson                                                           | Roles: AOR, Manage Work                       | space          |                                                       |                     |                                                          |
| Sep 20<br>EDT | ), 2016 04:43:42 PM            | Form        | Unlocked   | SF424 (R & R)<br>[V2.0] | Thomas<br>Jefferson                                                           |                                               |                |                                                       |                     |                                                          |
| Sep 20<br>EDT | ), 2016 04:43:37 PM            | Form        | Uploaded   | SF424 (R & R)<br>[V2.0] | Thomas<br>Jefferson                                                           | Upload Count: 3; User uplo<br>Upload Count: 2 | aded form with | mismatch upload                                       | count as follows: F | Form Upload Count: 0 and Workspace                       |
| Sep 20<br>EDT | ), 2016 04:43:14 PM            | Form        | Locked     | SF424 (R & R)<br>[V2.0] | Thomas<br>Jefferson                                                           |                                               |                |                                                       |                     |                                                          |
| Sep 20<br>EDT | ), 2016 04:42:54 PM            | Form        | Unlocked   | SF424 (R & R)<br>[V2.0] | Thomas<br>Jefferson                                                           |                                               |                |                                                       |                     |                                                          |
| Sep 20<br>EDT | ), 2016 04:42:50 PM            | Form        | Uploaded   | SF424 (R & R)<br>[V2.0] | Thomas<br>Jefferson                                                           | Upload Count: 2; User uplo<br>Upload Count: 1 | aded form with | mismatch upload                                       | count as follows: F | Form Upload Count: 0 and Workspace                       |
| Sep 20<br>EDT | ), 2016 04:39:43 PM            | Form        | Locked     | SF424 (R & R)<br>[V2.0] | Thomas<br>Jefferson                                                           |                                               |                |                                                       |                     |                                                          |
| Sep 20<br>EDT | ), 2016 04:39:36 PM            | Form        | Unlocked   | SF424 (R & R)<br>[V2.0] | Thomas<br>Jefferson                                                           |                                               |                |                                                       |                     |                                                          |
| Sep 20<br>EDT | ), 2016 04:39:33 PM            | Form        | Uploaded   | SF424 (R & R)<br>[V2.0] | Thomas<br>Jefferson                                                           | Upload Count: 1                               |                |                                                       |                     |                                                          |
| Sep 20        | , 2016 04:35:03 PM             | Form        | Downloaded | SF424 (R & R)           | Thomas                                                                        | Upload count: 0                               |                |                                                       |                     |                                                          |

The Activity tab lists the actions that Participants have taken within the workspace.

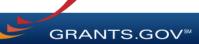

| IOME              | LEARN GRANTS -     | SEARCH GRA              | NTS APPLIC | ANTS - GRAN                                  | TORS - SYSTEM-TO-SYS           | TEM- FORMS -           | OUTREACH -                         | SUPPORT                                 |                 |         |
|-------------------|--------------------|-------------------------|------------|----------------------------------------------|--------------------------------|------------------------|------------------------------------|-----------------------------------------|-----------------|---------|
| RANTS.GC          |                    | Manage My Wor           |            |                                              |                                |                        |                                    |                                         |                 |         |
| 1ANA(             | ge my wo           | RKSPACE                 |            |                                              |                                |                        |                                    |                                         |                 | 6       |
|                   | 09092016-TL-WS     | 6-1 - PKG0003367<br>5-1 | 9 Ap       |                                              | me: NewWorkspaceFor [Edit      |                        |                                    |                                         |                 |         |
| TEST 1            | 1                  |                         |            |                                              | ID: WS00003094                 |                        | pace Status: In Pr<br>mitted Date: | ogress                                  | Opening Date: S |         |
| IESI              |                    |                         |            | Workspace Own                                | ner: Thomas Jefferson          | SAM Exp                | iration Date: Nov                  | 25, 2016                                |                 |         |
| FORMS             | PARTICIPANTS       | ACTIVITY                | DETAILS GR | ANTOR IMAGE                                  | PREVIEW GRANTOR VALIE          | DATION                 |                                    |                                         |                 |         |
|                   |                    |                         |            |                                              |                                |                        |                                    |                                         |                 |         |
| Works             | pace Details:      |                         |            | DUNS: 0000000                                | 000000                         | Created on:            | Sep 20, 2016                       |                                         |                 |         |
|                   |                    |                         | Orga       |                                              | EEZE FRUIT FLAVORS, INC.       |                        |                                    |                                         |                 |         |
| Packa             | ge Details:        |                         |            |                                              |                                |                        |                                    |                                         |                 |         |
|                   |                    |                         |            | CFDA                                         | A: 10.001 – Agricultural Resea | arch_Basic and Applied | d Research                         |                                         |                 |         |
|                   |                    |                         |            | ompetition ID – Title<br>Contact Information |                                |                        |                                    |                                         |                 |         |
|                   |                    |                         |            |                                              |                                |                        |                                    |                                         |                 |         |
|                   |                    |                         |            |                                              |                                |                        |                                    |                                         |                 |         |
|                   | oace Grant Trackin | g Numbers:              |            |                                              |                                |                        |                                    |                                         | Export Detailed | Data 💡  |
| Worksp            |                    |                         |            |                                              |                                |                        |                                    |                                         |                 |         |
| 0-0 of 0 F        | Records            |                         |            |                                              |                                |                        |                                    |                                         | 14              | De la   |
| 0-0 of 0 F<br>Gra | ints.gov           | Date/Time<br>Received ≎ | Status ≎   | Status Da                                    | te 🌣 Submitted                 | IBy ≎                  |                                    | acking Number and<br>∢ to View Notes) ≎ |                 | Actions |

The **Details** tab lists submission history, including links to download every submitted (and resubmitted) application.

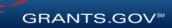

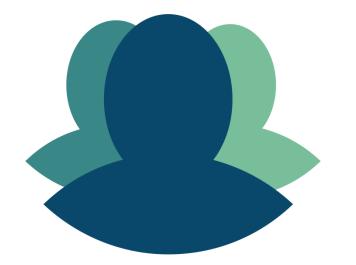

### **1** Workspace helps to streamline the collaboration process on a federal grant application.

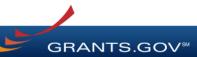

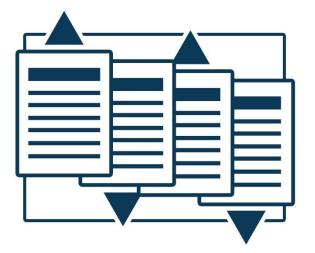

# 2

Workspace helps applicants to **save time** by allowing for the reuse of forms across multiple workspaces.

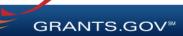

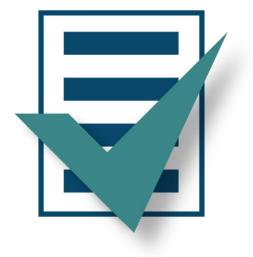

## 3

Forms are validated when they are uploaded to the workspace, virtually eliminating lastminute submission errors.

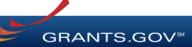

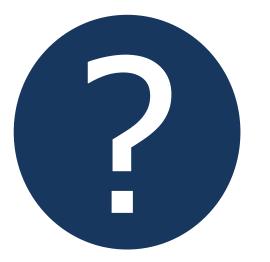

## 4

Workspace is easy to learn thanks to **contextsensitive help articles** accessible on every page and window.

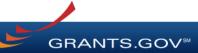

### **CREATING A WORKSPACE**

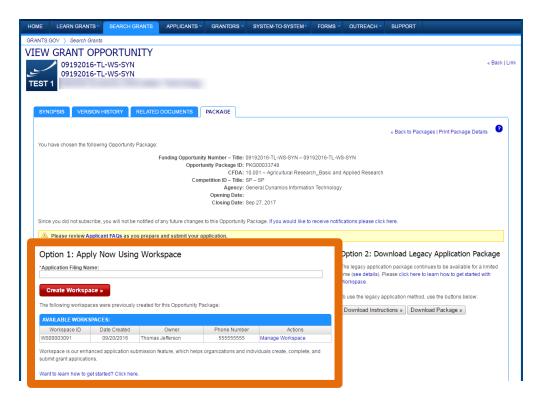

After logging in, create a workspace by visiting the View Grant Opportunity page and clicking the Package tab.

If the application package is compatible with Workspace, you will be able to create a new workspace.

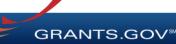

| IE LEARN GRAN       | rs - Search (    | GRANTS    | APPLICANTS -      | GRANTORS -       | SYSTEM-TO-SYST       | EM- FORMS          | OUTREACH -         | SUPPORT           |                            |   |
|---------------------|------------------|-----------|-------------------|------------------|----------------------|--------------------|--------------------|-------------------|----------------------------|---|
| NTS.GOV ) Applica   | ts 👌 Manage My   | Norkspace |                   |                  |                      |                    |                    |                   |                            |   |
| ANAGE MY \          | VORKSPA          | CE        |                   |                  |                      |                    |                    |                   |                            |   |
|                     | L-1 - PKG0003428 | 5         | Application F     | ling Name: Exan  | nple Workspace Appli | cation [Edit Name] |                    |                   |                            |   |
| 02142017-           | L-1              |           | Wo                | kspace ID: WS0   | 0008162              | Work               | space Status: New  |                   | Opening Date: Feb 14, 2017 |   |
| EST 1               |                  |           | A                 | OR Status: Activ | e                    | Last Su            | bmitted Date:      |                   | Closing Date: Jan 09, 2018 |   |
|                     |                  |           | Workspa           | ace Owner: Thon  | nas Jefferson        | SAM Ex             | piration Date: Aug | 20, 2020          |                            |   |
|                     |                  |           |                   |                  |                      |                    |                    |                   |                            |   |
| ORMS PARTICIPAI     | ACTIVITY         | DETAILS   | GRANTOR IMA       | AGE PREVIE       | W GRANTOR VALID      | ATION              |                    |                   |                            |   |
| Norkspace Participa | nts:             |           |                   |                  |                      |                    | Expo               | ort Detailed Data | Add Participants »         | ? |
| -3 of 3 Records     |                  |           |                   |                  |                      |                    |                    |                   | 14 <4 1 (*) (*)            |   |
| Participant Name    | Phone            | Number 🗘  | En                | nail ¢           | Owner 🗘              | AOR Role 🗘         | Manage W           | /orkspace Role 💠  | Actions                    |   |
| bigail Adams        | 000-             | 000-000   | abigail@history.g | lov              | No                   | Yes                |                    | Yes               | Remove   Make Owner        |   |
| Ben Franklin        | 000-             | 000-000   | ben@history.gov   |                  | No                   | No                 |                    | No                | Remove   Make Owner        |   |
| homas Jefferson     | 555              | 555555    | president@exam    | ple.com          | Yes                  | Yes                |                    | Yes               | Remove   Make Owner        |   |
| -3 of 3 Records     |                  |           |                   |                  |                      |                    |                    |                   |                            |   |
|                     |                  |           |                   |                  |                      |                    |                    |                   |                            |   |

#### **Adding Participants:**

Click the Add Participants button and search for an active user account

#### **Removing Participants:**

Click the **Remove link** on the Participant record in the workspace

#### **Reassigning Ownership:**

Click the Make Owner link on the Participant record in the workspace

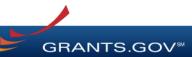

|                                 | LEARN GRANTS -         | SEARCH GRA            |                    | ICANTS - GR                | ANTORS -       | SYSTEM-TO-SYSTE       | M▼ FORMS ▼       | OUTREACH -          | SUPPORT                |                                |
|---------------------------------|------------------------|-----------------------|--------------------|----------------------------|----------------|-----------------------|------------------|---------------------|------------------------|--------------------------------|
| VTS.GO                          |                        | Manage My Work        |                    |                            |                |                       |                  |                     |                        |                                |
| NAC                             | GE MY WOI              | RKSPACE               |                    |                            |                |                       |                  |                     |                        |                                |
|                                 | 02142017-TL-1 - F      | PKG00034285           |                    | Application Filing         | Name: Exam     | ple Workspace Applica | tion [Edit Name] |                     |                        |                                |
| $\checkmark$                    | 02142017-TL-1          |                       |                    |                            | ace ID: WS00   |                       |                  | pace Status: New    |                        | Opening Date: Feb 14, 2017     |
| EST 1                           |                        |                       |                    | AOR                        | Status: Active | e                     | Last Sub         | mitted Date:        |                        | Closing Date: Jan 09, 2018     |
|                                 |                        |                       |                    | Workspace                  | Owner: Thom    | as Jefferson          | SAM Exp          | iration Date: Aug 2 | 0, 2020                |                                |
|                                 |                        |                       |                    |                            |                |                       |                  |                     |                        |                                |
| RMS                             | PARTICIPANTS           | ACTIVITY              | DETAILS            | GRANTOR IMAGE              | PREVIEV        | V GRANTOR VALIDAT     | ION              |                     |                        |                                |
|                                 |                        |                       |                    |                            |                |                       |                  |                     |                        |                                |
| Vorksp                          | ace Participants:      |                       |                    |                            |                |                       |                  | Expo                | rt Detailed Data       | Add Participants » 🛛 💡         |
|                                 |                        |                       |                    |                            |                |                       |                  |                     |                        |                                |
| -3 of 3 R                       | lecords                |                       |                    |                            |                |                       |                  |                     |                        |                                |
|                                 | tecords                | Phone Num             | nber ≎             | Email                      | \$             | Owner ≎               | AOR Role 🗘       | Manage W            | orkspace Role 💠        | Actions                        |
| -3 of 3 R<br>Parti<br>bigail Ac | icipant Name 💠         | Phone Num<br>000-000- |                    | Email<br>igail@history.gov | \$             | Owner \$              | AOR Role \$      | Manage W            | orkspace Role ♀<br>Yes |                                |
| Part                            | icipant Name ≎<br>Jams |                       | 0000 ab            |                            | \$             |                       |                  | Manage W            |                        | Actions                        |
| Parti<br>bigail Ac<br>en Franl  | icipant Name ≎<br>Jams | 000-000-              | 0000 ab<br>0000 be | igail@history.gov          |                | No                    | Yes              | Manage W            | Yes                    | Actions<br>Remove   Make Owner |

#### **Roles:**

- AOR (with Manage Workspace role)
- Manage Workspace
   role

#### **Account Types:**

- E-Business Point of Contact (EBiz POC)
- Individual Applicant

**GRANTS.GOV** 

 Organization Applicant

| ME        | LEARN GRANTS -                     | SEARCH GRA   | ANTS AF | PPLICANTS -        | GRANTORS -                          | SYSTEM-TO-SYST  | EM FORMS   | OUTREACH -                            | SUPPORT          |                                   |
|-----------|------------------------------------|--------------|---------|--------------------|-------------------------------------|-----------------|------------|---------------------------------------|------------------|-----------------------------------|
| NTS.GO    | OV 🔪 Applicants 👌                  | Manage My Wo | rkspace |                    |                                     |                 |            |                                       |                  |                                   |
| ٨NA       | ge my woi                          | RKSPACE      |         |                    |                                     |                 |            |                                       |                  |                                   |
|           | 02142017-TL-1 - F<br>02142017-TL-1 | PKG00034285  |         | Work               | (space ID: WS00                     |                 | Work       | space Status: New                     |                  | <b>Opening Date:</b> Feb 14, 2017 |
| EST       | 1                                  |              |         |                    | OR Status: Active<br>ce Owner: Thom |                 |            | ibmitted Date:<br>piration Date: Aug: | 20, 2020         | Closing Date: Jan 09, 2018        |
| RMS       | PARTICIPANTS                       | ACTIVITY     | DETAILS | GRANTOR IMA        | GE PREVIEV                          | V GRANTOR VALID | ATION      |                                       |                  |                                   |
| Vorksp    | oace Participants:                 |              |         |                    |                                     |                 |            | Expo                                  | rt Detailed Data | Add Participants » ?              |
| -3 of 3 I | Records                            |              |         |                    |                                     |                 |            |                                       |                  | < 1 >> >>                         |
| Par       | ticipant Name 💠                    | Phone Nur    | mber ≎  | Em                 | ail ¢                               | Owner 🗘         | AOR Role 🗘 | Manage W                              | /orkspace Role 💠 | Actions                           |
| bigail A  | dams                               | 000-000      | -0000   | abigail@history.go | )V                                  | No              | Yes        |                                       | Yes              | Remove   Make Owner               |
|           | nklin                              | 000-000      | -0000   | ben@history.gov    |                                     | No              | No         |                                       | No               | Remove   Make Owner               |
| en Frar   |                                    | 555555       | EFFE    | president@examp    | le com                              | Yes             | Yes        |                                       | Yes              | Remove   Make Owner               |
|           | Jefferson                          | 000000       | 5555    | president@examp    | ACCONT                              |                 |            |                                       |                  |                                   |

#### **Access Levels:**

- Workspace Owner
- Workspace Participant
- AOR with MPIN
- AOR with standard access
- AOR with expanded access\*

\*AORs with expanded access are able to view and submit the application for any workspace within the organization.

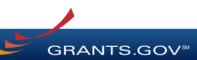

This timeline shows how each user fits into the workspace workflow:

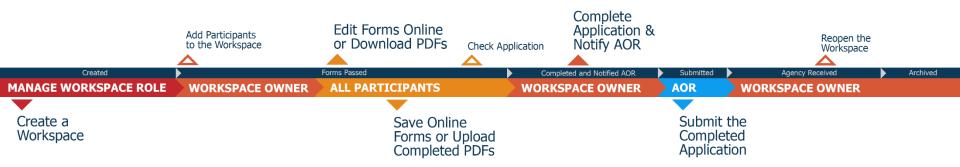

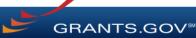

### **COMPLETING WORKSPACE FORMS**

|                       | 02142017-TL-1 - F<br>02142017-TL-1 |                                  | E             | Wor         | kspace ID: W  |                          | La                        | me]<br>Workspace Statu:<br>st Submitted Dat<br>M Expiration Dat | e:             | 20       |                                  | te: Feb 14, 2017<br>te: Jan 09, 2018 |
|-----------------------|------------------------------------|----------------------------------|---------------|-------------|---------------|--------------------------|---------------------------|-----------------------------------------------------------------|----------------|----------|----------------------------------|--------------------------------------|
| RMS P4                | ARTICIPANTS                        | ACTIVITY                         | DETAILS       | GRANTOR IMA | GE PREV       | IEW GRANTOR VALI         | DATION<br>Preview Applica | tion Forms                                                      | Check Applic   | cation   | Sign and Submit                  | t Delete                             |
|                       |                                    |                                  |               |             |               |                          |                           |                                                                 |                |          |                                  |                                      |
| Include               | Package Form                       |                                  | encouraged    |             | rus best prac | ctices when Downl        | oading Instruc            | Last Updated                                                    | s:<br>Locked B |          | Download Instr                   |                                      |
| Include               | Package Form<br>SF424 (R & R)      | Form                             |               |             | rus best prac |                          |                           |                                                                 |                | Lock   E |                                  |                                      |
| Include<br>in Package | SF424 (R & R)                      | Forn<br>[V2.0]                   | n Name (Click |             |               | Requirement              | Form Status               | Last Updated<br>Date/Time                                       | Locked B       | · ·      | Actions                          | Reuse   Edit                         |
| Include<br>in Package | SF424 (R & R)                      | Form<br>[V2.0]<br>Non-Constructi | n Name (Click | to Preview) |               | Requirement<br>Mandatory | Form Status               | Last Updated<br>Date/Time                                       | Locked B       | Lock     | Actions<br>Download   Upload   F | Reuse   Edit<br>Reuse   Edit         |

### **Key Actions:**

- Edit online forms (*if available*)
- Download, upload, and reuse forms

GRANTS.GOV

 Lock/Unlock forms

### **COMPLETING ONLINE FORMS**

| IONS:                                     | SF-424 (R&R)<br>Version 2.0   |                                                            | OMB Number: 4040-000<br>Expiration Date: 10/31/201 |
|-------------------------------------------|-------------------------------|------------------------------------------------------------|----------------------------------------------------|
| e of Submission                           |                               |                                                            |                                                    |
| e Submitted                               |                               |                                                            |                                                    |
| e Received by                             | 1. TYPE OF SUBMISSIO          | DN:                                                        |                                                    |
| tifiers                                   |                               |                                                            |                                                    |
| licant<br>ation                           | Select Type of Submission:    | <ul> <li>Pre-application *</li> <li>Application</li> </ul> |                                                    |
| erson to be                               |                               | Changed/Corrected Application                              |                                                    |
| oloyer<br>cation                          |                               |                                                            |                                                    |
| e of Applicant                            | 2. DATE SUBMITTED:            |                                                            |                                                    |
| e of Application                          | 2. DATE SOBILITIED.           |                                                            |                                                    |
| ne of Federal<br>y                        | Date Submitted:               |                                                            |                                                    |
| talog of Federal<br>stic Assistance<br>er | Applicant Identifier:         |                                                            |                                                    |
| scriptive Title of<br>ant's Project       |                               |                                                            |                                                    |
| pposed Project                            | 3. DATE RECEIVED BY           | STATE:                                                     |                                                    |
| ngressional<br>t of Applicant             | Date Received by State:       |                                                            |                                                    |
| oject<br>or/Principal                     | State Application Identifier: |                                                            |                                                    |

- Complete online forms in web browser
- Saves progress and auto-fills matching fields on other application forms
- Complete SF-424 first

GRANTS.GOV

### **COMPLETING PDF FORMS**

| GRANTS.GC                     | WORKSPACE FORM                                                                                                    | 1-800-<br>SUPPORT@GRAM |
|-------------------------------|----------------------------------------------------------------------------------------------------|------------------------|
| Adobe Reader. You can sa      | e of the forms you need to complete prior to submitting your Application Package. This form<br>we your form by clicking the "Save" button and see any errors by clicking the "Check For Er<br>to Grants gov using the Workspace feature. |                        |
|                               | uired fields are highlighted in yellow with a red border. Optional fields and completed fields<br>field, you will receive an error message. Additional instructions and FAQs about the Applic                                            |                        |
| <b>OPPORTUNITY &amp; PACK</b> | AGE DETAILS:                                                                                                    |                        |
| Opportunity Number:           | OPP-12345678                                                                                                    |                        |
| Opportunity Title:            | Rural Education Support Initiative                                                                                                    |                        |
| Opportunity Package ID:       | PKG00031370                                                                                                    |                        |
| CFDA Number:                  | 00.000                                                                                                    |                        |
| CFDA Description:             | Not Elsewhere Classified                                                                                                    |                        |
| Competition ID:               |                                                                                                    |                        |
| Competition Title:            |                                                                                                    |                        |
| Opening Date:                 | 07/17/2015                                                                                                    |                        |
| Closing Date:                 | 07/14/2017                                                                                                    |                        |
| Agency:                       | General Dynamics Information Technology                                                                                                    |                        |
| Contact Information:          | Thomas Jefferson<br>E-mail: thomas@history.gov<br>Phome: 000-000-0000                                                                                                    |                        |
| APPLICANT & WORKSP            | ACE DETAILS:                                                                                                    |                        |
| Workspace ID:                 | W500000173                                                                                                    |                        |
| Application Filing Name:      | Rural Education Grant                                                                                                    |                        |
| DUNS:                         | 0000000000                                                                                                    |                        |
| Organization:                 | Legal ξεσπεπάζω 🌤 Business Náme                                                                                                    |                        |
| Form Name:                    | Application for Federal Assistance (SF-424)                                                                                                    |                        |
| Form Version:                 | 2.1                                                                                                    |                        |

SAVE

PRINT

- Option to complete individual PDF forms by downloading
- Upon uploading, data shared between online and PDF versions of forms

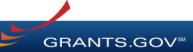

Requirement

Unload Coun

Download Date

FORM ACTIONS

Mandatory

12/18/2015

No Errors

CHECK FOR ERRORS

### **COMPLETING WORKSPACE FORMS**

| HOME              | LEARN GRANTS -                   | SEARCH GF                                                         | RANTS     | APPLICANTS -    | GRANTORS                         | SYSTEM-TO-SY       | STEM FO        | RMS - OUTF                                                   | REACH 🔻 S  | UPPORT                                  |                                |            |   |
|-------------------|----------------------------------|-------------------------------------------------------------------|-----------|-----------------|----------------------------------|--------------------|----------------|--------------------------------------------------------------|------------|-----------------------------------------|--------------------------------|------------|---|
| GRANTS.GO         | OV ) Applicants )                | Manage My W                                                       | orkspace  |                 |                                  |                    |                |                                                              |            |                                         |                                |            |   |
| MANA              | GE MY WO                         | RKSPAC                                                            | E         |                 |                                  |                    |                |                                                              |            |                                         |                                |            | 8 |
| TEST              | 02142017-TL-1 -<br>02142017-TL-1 | PKG00034285                                                       |           | v               | /orkspace ID: \<br>AOR Status: / |                    | L              | ame]<br>Workspace Sta<br>.ast Submitted E<br>AM Expiration E | ate:       | 020                                     | Opening Date:<br>Closing Date: |            |   |
| FORMS             | PARTICIPANTS                     | ACTIVITY                                                          | DETAILS   | GRANTOR II      | MAGE PRE                         | VIEW GRANTOR VAL   | DATION         |                                                              |            |                                         |                                |            |   |
| Works             | pace Actions:                    |                                                                   |           |                 |                                  | F                  | Preview Applic | ation Forms                                                  | Check App  | lication                                | Sign and Submit                | Delete     |   |
| Applica           | tion Package Form                | ns - Users are                                                    | encourage | d to follow ant | ivirus best pra                  | actices when Downl | oading Instru  | ictions and Fo                                               | rms:       |                                         | Download Instruct              | ions » 🛛 🥐 | 2 |
| Includ<br>in Pack |                                  |                                                                   |           |                 |                                  | Requirement        | Form Status    | Last Update<br>Date/Time                                     | d Locked B | y                                       | Actions                        |            | 1 |
| 1                 | SF424 (R & R)                    | SF424 (R & R) [V2.0]                                              |           |                 |                                  |                    |                |                                                              |            | Lock   Download   Upload   Reuse   Edit |                                |            |   |
|                   | Assurances fo                    | Assurances for Non-Construction Programs (SF-424B - R & R) [V1.1] |           |                 |                                  |                    |                |                                                              |            | Lock   Download   Upload   Reuse   Edit |                                |            | 1 |
|                   | Attachments [N                   | /1.2]                                                             |           |                 |                                  | Optional           |                |                                                              |            | Lock                                    | Download   Upload   Reu        | ise        | 1 |
|                   |                                  |                                                                   |           |                 |                                  |                    |                |                                                              |            |                                         |                                |            |   |

• Reuse a form

- Cross-form validations
- Data retained for three years

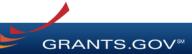

### SUBMITTING VIA WORKSPACE

|                                  | 09192016-TL-W                                                     |                                                                              | 0033748                     |                                                             | Filing Name: Nev<br>orkspace ID: WS |                               | 8 [Edit Name]                 | Workens                       | ce Status: New                                |           | Opening Date:                                                                                                    |
|----------------------------------|-------------------------------------------------------------------|------------------------------------------------------------------------------|-----------------------------|-------------------------------------------------------------|-------------------------------------|-------------------------------|-------------------------------|-------------------------------|-----------------------------------------------|-----------|----------------------------------------------------------------------------------------------------|
| ST 1                             |                                                                   |                                                                              |                             |                                                             | AOR Status: Acti<br>pace Owner: Tho | ve                            |                               | Last Subm                     | itted Date:<br>ation Date: Nov 2              | 5, 2016   | Closing Date: Sep 27, 201                                                                                                    |
| RMS P                            | PARTICIPANTS                                                      | ACTIVITY                                                                     | DETAILS                     | GRANTOR IN                                                  |                                     | EW GRANTOR VAL                | IDATION                       |                               |                                               |           |                                                                                                    |
| Workspac                         | e Actions:                                                        |                                                                              |                             |                                                             |                                     |                               |                               |                               |                                               |           |                                                                                                    |
|                                  |                                                                   |                                                                              |                             |                                                             |                                     |                               |                               |                               |                                               |           |                                                                                                    |
|                                  |                                                                   |                                                                              |                             |                                                             |                                     |                               | Preview Appli                 | ication Fo                    | rms Check A                                   | pplicatio | Sign and Submit elete                                                                                                    |
|                                  |                                                                   |                                                                              |                             |                                                             |                                     |                               |                               |                               |                                               | pplicatio |                                                                                                    |
| oplication                       | Package Form                                                      | s - Users are                                                                | encouraged                  | l to follow <u>antiv</u>                                    | virus best practio                  |                               |                               |                               | nd Forms:                                     | pplicatio | Download Instructions »                                                                                                    |
| pplication<br>Include<br>Package | Package Form                                                      |                                                                              | encouraged<br>Name (Click : |                                                             | virus best practio                  |                               |                               |                               |                                               | Locked By |                                                                                                    |
| Include                          | Package Form                                                      | Form                                                                         | Name (Click                 |                                                             | virus best practio                  | ces when Downl                | loading Instru                | uctions ar                    | nd Forms:<br>Last Uploaded                    |           | Download Instructions »                                                                                                    |
| Include<br>Package               |                                                                   | Form                                                                         | Name (Click                 |                                                             | rirus best practio                  | ces when Downl<br>Requirement | loading Instru<br>Form Status | Uctions ar<br>Upload<br>Count | <b>d Forms:</b><br>Last Uploaded<br>Date/Time | Locked By | Download Instructions »<br>Actions                                                                                                    |
| Include<br>Package               | SF424 Mandate                                                     | Form<br>ory Form [V1.2]<br>obbying Activ                                     | Name (Click                 |                                                             | rirus best practio                  | ces when Downl<br>Requirement | loading Instru<br>Form Status | Uctions ar<br>Upload<br>Count | <b>d Forms:</b><br>Last Uploaded<br>Date/Time | Locked By | Download Instructions »<br>Actions<br>Lock   Download   Upload   Reuse                                                                                                    |
| Include<br>Package               | SF424 Mandate<br>Disclosure of Le                                 | Form<br>pry Form [V1.2]<br>obbying Activ<br>ficiary Inform                   | Name (Click<br>Sign a       | to Preview)<br>and Submit                                   |                                     | Ces when Downl                | Form Status                   | Upload<br>Count<br>           | Ad Forms:<br>Last Uploaded<br>Date/Time       | Locked By | Download Instructions »<br>Actions<br>Lock   Download   Upload   Reuse<br>Lock   Download   Upload   Reuse                                                                         |
| Include<br>Package               | SF424 Mandate<br>Disclosure of Le<br>ED-900B Benet                | Form<br>ory Form [V1.2]<br>obbying Activ<br>ficiary Inform<br>Application \$ | Name (Click 1<br>Sign a     | to Preview)<br>Ind Submit<br>want to subn                   | nit the applica                     | Requirement<br>Mandatory      | Form Status                   | Upload<br>Count<br>           | Ad Forms:<br>Last Uploaded<br>Date/Time       | Locked By | Download Instructions ><br>Actions<br>Lock   Download   Upload   Reuse<br>Lock   Download   Upload   Reuse<br>Lock   Download   Upload   Reuse                                     |
| Include<br>Package               | SF424 Mandate<br>Disclosure of Le<br>ED-900B Benet<br>ED-900C EDA | Form<br>ory Form [V1.2]<br>obbying Activ<br>ficiary Inform<br>Application \$ | Name (Click 1<br>Sign a     | to Preview)<br>Ind Submit<br>want to subn                   |                                     | Requirement<br>Mandatory      | Form Status                   | Upload<br>Count<br>           | Ad Forms:<br>Last Uploaded<br>Date/Time       | Locked By | Download Instructions ><br>Actions<br>Lock   Download   Upload   Reuse<br>Lock   Download   Upload   Reuse<br>Lock   Download   Upload   Reuse<br>Lock   Download   Upload   Reuse |
| Include<br>Package               | SF424 Mandate<br>Disclosure of Le<br>ED-900B Benet<br>ED-900C EDA | Form<br>ory Form [V1.2]<br>obbying Activ<br>ficiary Inform<br>Application \$ | Name (Click 1<br>Sign a     | to Preview)<br>and Submit<br>want to subm<br>and Submit' is | nit the applica                     | Requirement<br>Mandatory      | Form Status                   | Upload<br>Count<br>           | Ad Forms:<br>Last Uploaded<br>Date/Time       | Locked By | Download Instructions ><br>Actions<br>Lock   Download   Upload   Reuse<br>Lock   Download   Upload   Reuse<br>Lock   Download   Upload   Reuse<br>Lock   Download   Upload   Reuse |

#### **Process:**

- Workspace Owner notifies AOR users
- AOR user submits
- Workspace Owner or AOR users may choose to Reopen Workspace

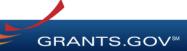

#### **Contact Center**

- Support available 24/7; closed on Federal holidays
- Email: <a href="mailto:support@grants.gov">support@grants.gov</a>
- Toll-Free Phone Number: 1-800-518-4726
- International Callers: 1-606-545-5035
- Grants.gov Self-Service Web Portal: <u>https://grants-portal.psc.gov</u>

#### **Additional Resources**

- Online User Guide: http://www.grants.gov/help/html/help/index.htm
- FAQs: http://www.grants.gov/web/grants/applicants/applicant-faqs.html
- Blog: <u>https://blog.grants.gov/</u>

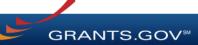

# Grants.gov Applicant Support & Resources

#### **Contact Center**

- Support available 24/7; closed on Federal holidays
- Email: <a href="mailto:support@grants.gov">support@grants.gov</a>
- Toll-Free Phone Number: 1-800-518-4726
- International Callers: 1-606-545-5035
- Grants.gov Self-Service Web Portal: <u>https://grants-portal.psc.gov</u>

#### **Additional Resources**

- Online User Guide: <a href="http://www.grants.gov/help/html/help/index.htm">http://www.grants.gov/help/html/help/index.htm</a>
- FAQs: <u>http://www.grants.gov/web/grants/applicants/applicant-faqs.html</u>
- Blog: <u>https://blog.grants.gov/</u>

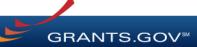